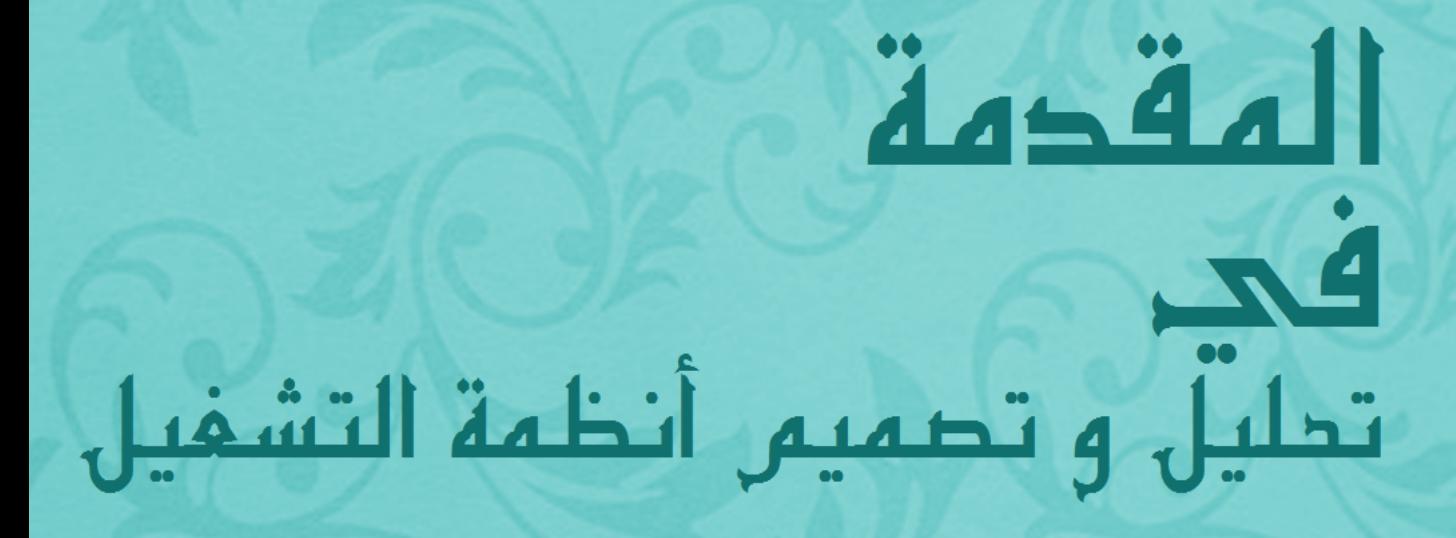

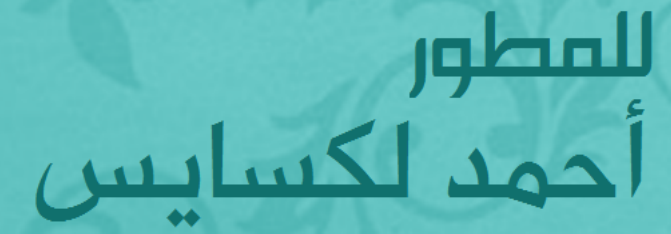

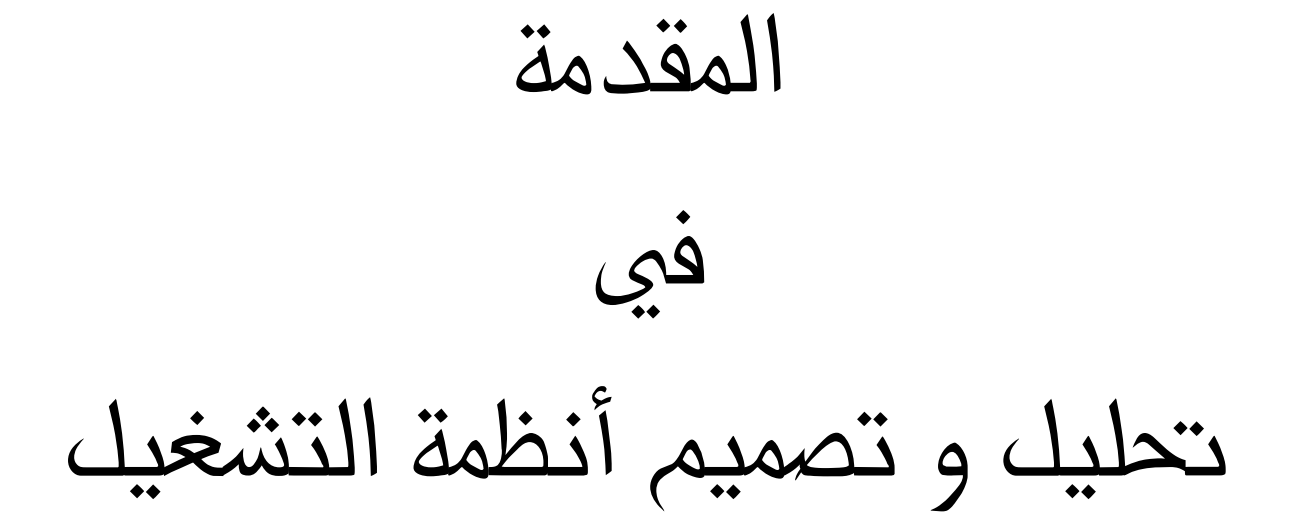

 للمطور أمحد لكسايس

هام

هذا العمل حممي قانونيا برخصة املشاع اإلبداعي النسبة-منع الأغراض التجارية الاصدارة 4.0 (العلامات التجارية املذكورة في الكتاب مسجلة لأصحابها ) وفق القوانين املتعارف عليها دوليا لذا عزيزي القارئ فعند النقل يتوجب ذكر املصدر و ذلك حفاظا على امللكية الفكرية ، و الن هذه االعمال الالأخالقية هي سبب تراجع المحتوى العربي و تدهوره .

ميكنكم االطالع على نص الرخصة من خالل هذا الرابط : <http://creativecommons.org/licenses/by-nc/4.0/>

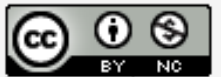

is licensed أحمد لكسابس by المقدمة في تُحلّلِل و تُصميم أنظمة التشغيل<br>under a Creative Commons Attribution-NonCommercial 4.0 International License.

الفهرس

**إهداء مقدمة عن الكاتب الباب األول : أنظمة التشغيل عرب التاريخ املعلوماتي** - ما هو نظام التشغيل ؟ - ما أنواعه ؟ - كيف تطور هذا المجال عبر التاريخ ؟ **الباب الثاني : بنية نظم التشغيل** - كيف يتم تشغيل نظام التشغيل ؟ - مفاهيم أساسية يف نظم التشغيل - نصائح عملية لبناء نظام متكامل **الباب الثالث : محاية أنظمة التشغيل** - مشكلة املنتج و املستهلك Buffer - البرمجيات الخبيثة **الباب الرابع : مناذج أنظمة تشغيل عربية**  - نظام ازول / Azul / ⴰⵣⵓⵍ - نظام اعجوبة Ojuba - نظام هالل Helal

إهداء

هذا العمل املتواضع إهداء البي و امي و اخي و للروح الطاهرة لأختى في الله بثينة اللبادي ، و لأصدقائي املخترع عبد الله شقرون و الخبيرين الأمنيين عبد الحميد و عمر و سلامة و ألستاذي ياسني عطية و للمطور املغربي محزة بوالرحيم و الأخ محمد الفناني و أصدقائي الذين دعموني و لكافة مطوري الأنظمة بالعالم العربي ....

# عن الكاتب

## أحمد لكسايس

17 سنة مطور أنظمة و خبيرفي الامن اطعلوماتي من مواليد قرية إدويران نواحي مدينة امنتانوت باملغرب ، رئيس قسم املطورين بشركة جارفيس املسؤولة عن نظام جارفيس املعتمد على الذكاء الصناعي مهووس بتحليل الأنظمة و محاكاتها . للتواصل :

> ahmed@lekssays.com [lekssaysahmed@gmail.com](mailto:lekssaysahmed@gmail.com) twitter.com/Lekssays facebook.com/lekssays [www.lekssays.com](http://www.jarviscorp.com/)

مقدمة

ياتي هذا الكتاب المتواضع ضمن سيرورة اثراء المحتوى المعلوماتي العربي فهو نفض غبار عن المفاهيم الأساسية ملجال تحليل الأنظمة و مقدمة لبحر واسع و قراءته رسم لخارطة الطريق للسير قدما نحو بناء أنظمة عربية متكاملة لاحتوائه أفكار و نصائح وفق تجربتي المتواضعة و تجارب مطورين عرب و اجانب في مجال نظم التشغيل و كذا بنيتها و كيفية محايتها و نتمنى ان يكون سراجا منيرا ملطوري الأنظمة العرب ...

و الله المعين

**الباب األول : أنظمة التشغيل عرب التاريخ املعلوماتي**

- ما هو نظام تشغيل ؟

نظام تشغيل او ما يطلق عليه باإلجنليزية Operating System و اختصارا OS فهو ببساطة جمموعة من الربجميات املتكاملة اليت متكن من ربط املستخدم بالعتاد الصلب سواء كان حاسوبا ، هاتفا ...اخل ، و يقوم مبهام أساسية كإدراة مصادر الحاسوب ( القرص الصلب ، الذاكرة ...الخ) و كذا إدارة الشبكات و امللفات و التحكم يف مصادر االدخال و اإلخراج O/I .

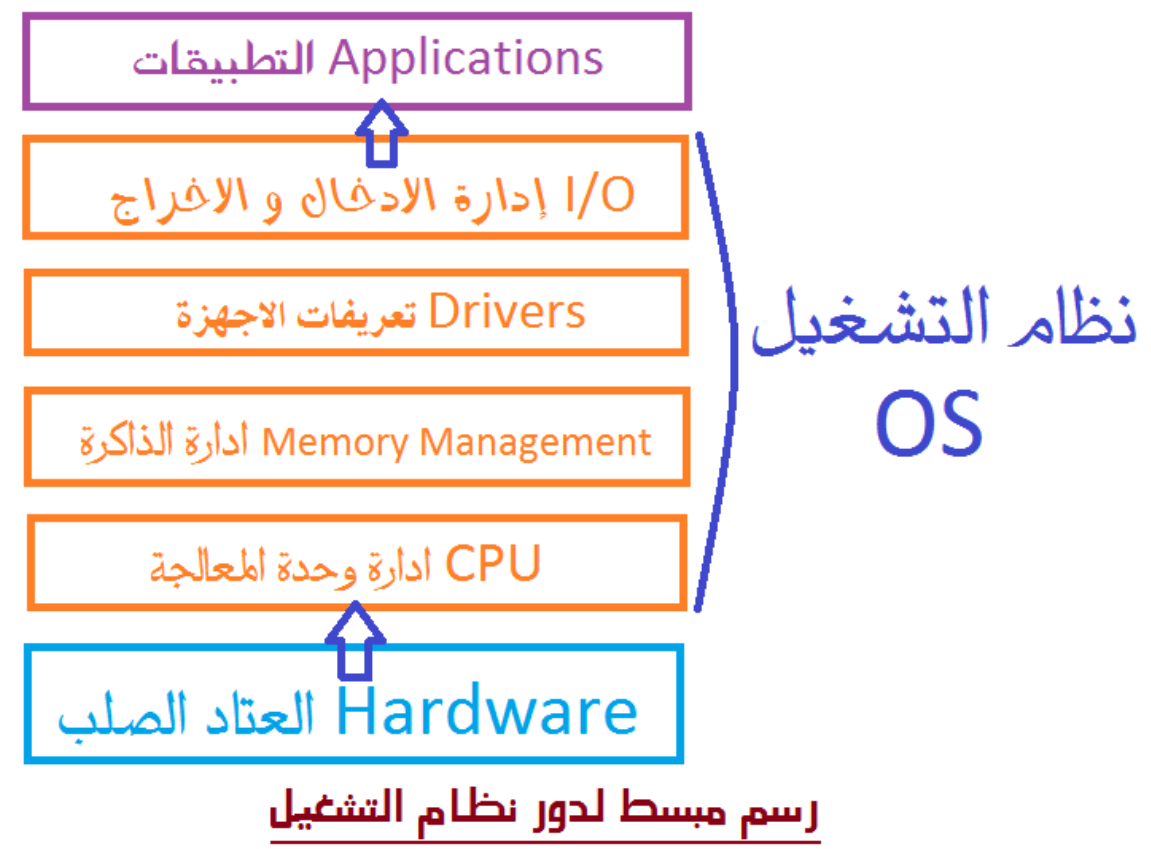

### مهام نظام التشغيل - اعداد احلاسوب لبدء التشغيل - إدارة وحدة املعاجلة املركزية CPU جدولة املهام و الربط بني املعالجات في حالة تعددها. - إدارة التطبيقات - إدارة الذاكرة ) احلية RAM و القراءة فقط ROM) - إدارة وحدات االدخال و اإلخراج O/I - ربط املستخدم بواجهة رسومية GUI لغات احلاسوب : يمكن الفرز بين اربع أجيال من لغة الحاسوب :

- الجيل الأول : لغة الالة Machine Programming Language و هي مختلف البرامج التي يمكن برمجتها باستخدام الاكواد الثنائية .
- اجليل الثاني : و هي برامج تتم كتابتها بلغة املعاجل و تسمى اللغة اجملمعة Language Assembly و يتم استخدام Assembler لرتمجتها للغة االلة.
- اجليل الثالث : اللغات العالية املستوى Languages Level High و هي لغات اقرب لإلنسان كلغة <sup>C</sup> و Basic و تستخدم املرتمجات Compilers لتحويلها اىل لغة االلة .
	- اجليل الرابع : و هي حزم متخصصة ك JAVA و ++C .

- ما أنواعه ؟

بالنسبة بتحديد أنواع أنظمة التشغيل فتبدو مهمة صعبة للغاية لذا تم الاجماع على تحديد مقاييس لتصنيفها و ذلك حسب : - حسب املستخدم :

و ينقسم هذا الصنف الى نوعين ( SUI (Single User Interface و تعني انه لا يمكن للمستخدم التفاعل مع اكثر من واجهة كما هو احلال بالنسبة لنظام Unix و اما النوع الثاني فهو User Multi ( MUI (Interface و يتيح هذا النوع للمستخدم التفاعل مع مجموعة من الواجهات التي غالبا ما تكون رسومية GUI (Graphic User Interface و تعترب هذه الطفرة منعرجا ملسار أنظمة التشغيل و من امثلتها أنظمة Linux و Windows .

- حسب املهام :

احادي المهام Single Tasking أي انه يتعامل مع مهمة واحدة في وقد واحد او متعدد املهام Tasking Multi أي انه يتعامل مع جمموعة من املهام يف وقت واحد و حسب هذه املقاييس ميككنا يلديد اربع أنواع من نظم التشغيل :

نظام وحيد المستخدم وحيد المهام Single-user Single-tasking نظام متعدد المستخدم وحيد المهام Multi-user Single-tasking نظام وحيد المستخدم متعدد المهام Single-user Multi-tasking نظام متعدد املستخدم متعدد املهام tasking-Multi user-Multi

- كيف تطور هذا المجال عبر التاريخ ؟

انبثقت فكرة أنظمة التشغيل في اربعينيات القرن اطاضي فقد كانت آنذاك الأجهزة بسيطة جدا و لا توجد أنظمة تشغيل و كانت صعبة و لا يمكن لاي انسان التعامل مع الالة فقد كان المستخدم هو نفسه املربمج و منها كتابة عمليات االدخال و اإلخراج كاملة و لصعوبة املهمة مت اللجوء إلنشاء مكتبة عمليات ادخال و اخراج IOCS (Input/Output Control System) و كانت هذه البداية الفعلية لبلورة فكرة انظمة التشغيل .

و في الستينيات تم تطوير أنظمة الباتش و التي كان مبدؤها يقوم على جمع المهام في مهمة واحدة مفصولة بوحدة تحكم و كان هذا التحكم يتم عبر لغة (JCL (Job Control Language و تم تطوير هذا النظام اىل ان اصبح يدعم اكثر من مهمة واحدة هذا التطور صاحبه تطور في المعالجات و الذي استمر الى فترة السبعينيات مع ازدياد حاجة الحكومات و الجامعات و الشركات في التواصل و ارسال البيانات عبر الشبكات كانت الحاجة ماسة لانظمة تشغيل قوية و في تلك الفترة تم تطوير نظام اليونيكس Unix من قبل دينيس ريتشي Ritchie Dennis و نذكر انه هو مؤسس لغة الربجمة C و كان أوال نظام يربمج بلغة عالية املستوى C لذا مل يكن يف متناول املستخدم العادي لان كانت له أوامر معقدة و قامت بعد ذلك القصة الشهيرة للينكس حيث قام Linus Torvalds ببرمجة نواة Kernel و تم

دجمها بنظام Unix و ذلك لتبسيطه و جعله اكثر تفاعال مع املستخدم و تمت تسميته بنظام Linux . و في الثماننيات قامت الترويج لفكرة الحاسب الشخصي و التي لاقت استحسانا كبيرا من جمهور المتتبعين آنذاك وكانت شركة ابل بمؤسسيها Steve Jobs و Wozniack Steve اول من تداول هذا املصطلح ليشكلوا طفرة نوعية يف جمال انظمة التشغيل . و قد كانت شركة IBM الرائدة في املجال آنذاك و كانت نقطة ضعفها افتقارها لنظام تشغيل و تمت االستعانة ب Gates Bill فتم تطوير نظام ل Patersen Tim ثم اهدار أموال طائلة لشراء حقوقه و بعدما مت ذلك أضيفت له تعديالت بسيطة و متت تسميته DOS-MS . و يف 0. نونرب <sup>5891</sup> مت اصدار اول نظام نوافذ بالعالم تحت اسم Windows 1.0 و الذي كان منعرجا اخر لنظام التشغيل حيت اتى بمميزات مبمرة منما الالة الحاسبة و ايقونات الربامج و برنامج الرسام بدون الوان .. و تطور هذه االنظمة اىل ان وصلت االن لنظام 8.1 Windows . و وجب التحدث عن الأنظمة التي برزت في الآونة الأخيرة ففي 2003 تمت برمجة اول نظام ذكي للهواتف تحت مسمى الاندرويد من قبل اندي روبين Rubin Andy ومت االستحواذ على شركة اندرويد من قبل Google و مت اطالق 1.0 Android بعد ذلك و مع تطور اهلواتف الذكية ساير النظام ذلك و وصل حلد االن للنسخة KitKat 4.4 Android دون ان ننسى نظام ابل ios الذي وصل لنسخته 7 ios . كما توجد أنظمة أخرى في طور الإنجاز منها Firefox OS و Tizen OS بالنسبة للمواتف و اللوحيات الذكية .

#### الباب الثاني : بنية نظم التشغيل :

- كيف يتم تشغيل نظام التشغيل ؟

نظام التشغيل كما ذكرنا هو مجموعة من البرمجيات يتم تخزينه و نقله الى الذاكرة ليقوم بالإشراف على مختلف البرامج و التطبيقات و إلدارة وحدات التخزين ، عندما نقوم بالضغط على زر االشتغال يبدأ يلميل برنامج يوجد يف ذاكرة القراءة فقط ROM يسمى ( Lood Program Initial ( IPL و يقوم هذا الربنامج بتفحص العتاد الصلب و التأكد من سالمته ثم يلميل النظام من القرص الصلب ثم العمل على تنفيذ أوامر املستخدم .

- مفاهيم أساسية يف نظم التشغيل ان معرفة المفاهيم او البنيات الأساسية التي يعتمد عليها كل نظام ضرورة ملحة لولوج عالم بناء و تصميم الأنظمة و يمكننا تحديد هذه البنيات من خلال نظرتين نظرة عامة و نظرة خاصة تتمثل في نظرة مطوري اللينكس ، سنبدأ بالنظرة العامة فكل نظام يرتكز على ثالث مفاهيم كما يلي :

- العمل او املهمة Process / Job

- نداء النظام Call System

- املقاطعات Interrupt

فبالنسبة للمهمة Process و هو املفهوم األكثر تداوال و تشمل قسمين من البرامج هما برنامج تحت التنفيذ Program in execution و برنامج في طور التنفيذ Program group of instruction ، و عنما خيرج الربنامج من القرص الصلب HD اىل الذاكرة Memory ال يسمى برناجما و امنا مهمة او عملية Process ، و نشري اىل ان يف كل عملية تنفيذ لربنامج يكون معه Address Process و ذلك لتحديد مكان العملية يف املعاجل ، و ميكن لعملية ان تتفرع عنها جمموعة من العمليات لتشكل شجرة عمليات تسمى اصطالحا ب Hierarchical Process ميكن ان تكون متصلة بينها عبر قناة تسمى Pipe او Pipe Line و هي عبارة عن خيط وهمي File Virtual و متسمى هذه العملية Inter . process communication

#### مثال توضيحي :

اذا توفرت لدينا عمليتان مختلفتان 1 و 2 ، وطلبت العملية 2 من 1 معلومة عبر قناة التواصل Pipe فتعتبر 1 نقطة اخراج File Output و 0 نقطة ادخال و هذا هو مبدأ عمل Pipe و العكس .

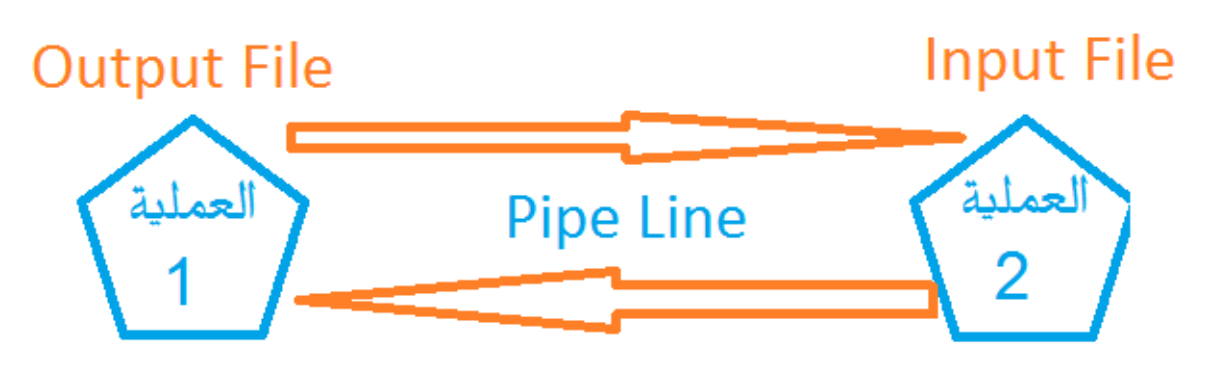

#### رسم توضيحي ملبدأ عملPipe Line

و فيما يخص نداء النظام System Call هي مجموعة من الأوامر التي تخص نظام التشغيل و تخص المبرمجين خصوصا ، غير متوغرة في اللغات العالية المستوى باستثناء لغة C التي تستخدم بعض مميزات Sys call و تنقسم الى خمس أنواع .

- أوامر العمليات ( Job and Process Sys Call (Control و هي عمليات مثل القص و اللصق و التشغيل و احلذف ...
- أوامر التعديل على امللف Manipulation File مثل االنشاء ، احلذف ، و الفتح و الغلق ...
	- أوامر األجهزة Manipulation Devises
- أوامر االتصال Communication كأوامر املاوس و لوحة املفاتيح ...
	- أوامر معلومات الصيانة maintenance Information و هي مرتبطة غالبا بالعتاد كالذاكرة و وحدة املعاجلة املركزية ...

اما المقاطعات Interrupts فهي عملية غير متوقعة تغرير ترتيب الأوامر في املعالج مثلا : ادخال عتاد خارجي الى الحاسوب ( وحدة ختزين خارجية ، USB Flash ... ) و تنقسم اىل ست أنواع :

- Execution with administrator mode املدير استدعاء مقاطعة
	- و تحدث حينما يتم تثبيت برنامج جديد او تغيير اعدادات
- النظام و ذلك للعمل بصالحيات املدير كمسؤول عن النظام ...
- مقاطعة االدخال و اإلخراج Interrupts O/I يلدث عندما يكتمل عملية ادخال او اخراج البيانات من وحدة تخزين او في حالة وقوع خطا في العملية مثال عمليات النسخ و اللصق ...
	- املقاطعات اخلارجية Interrupts External او ما يسمى أيضا Software Interrupts و تحدث عندما يتم تحديد زمن محدد لانجاز عملية معينة و تتم المقاطعة فور انتماء الوقت المحدث مثال : مقاطعة الطابعة ..
- مقاطعات االستئناف Interrupts Resume و تعمل عندما تكون العملية يف وضع االستعداد Mode Ready .
- مقاطعات تدقيق البرامج و تحدث في ثلاث حالات هي مشاكل القسمة على 0 او محاولة تنفيذ شفرة لعملية غير صحيحة او محاولة الرجوع الى مكان في الذاكرة غير موجود .
- مقاطعات تدقيق االلة Interrupts Accuracy Machine و يلدث عندما يكون الخلل في العتاد الصلب .

و مع كل مقاطعة تشتغل الية تسمى ب Service Interrupt (ISR (Routine و هي شفرة يلدد دور كل عملية و تقوم بتنظيم املقاطعات على مستوى وحدة املعاجلة املركزية CPU و ذلك بتحويل التحكم اىل ISR و عند وصل مقاطعتني يف نفس الوقت تعمل بمبدأين الأول مبدأ الأولوية للاهم Priority Scheme و الثاني مبدأ السماح/عدم السماح Disable/Enable . كما ذكرنا سالفا هناك نظرتين و تحدثنا عن النظرة العامة و سنتدث الان عن النظرة الخاصة و التي تمثل نظرة مطوري اللينكس ، فالنظام حسب هؤالء يرتكز على ثالث بنيات أساسية هي :

- النواة Kernel
- القشرية Shell
- ملفات النظام Files System
- النواة Kernel هو نواة أنظمة اللينكس و هو جمموعة من املهام لنظام التشغيل و اليت يتم يلميلها من BIOS للتعرف على العتاد و تنظيم الذاكرة و وحدات االدخال و اإلخراج .. و ذلك فور تشغيل الحاسوب و هي القلب النابض لأي نظام و أي خطا بسيط في برمجته قد يكلفك الكثير قد يؤدي الى انهيار النظام بالكامل .

و يعد من المواضيع المتقدمة في علم الأنظمة و من المواضيع املتشعبة فيها .

و هناك نوعني من Kernel :

- نواة أحاديةKernel Monolithic و تتميز باالستقرار و السرعة في الأداء إضافة الى احتوائها على مجموعة هائلة من تعاريف الأجهزة و ذلك ما يخولها للتوافق مع عدد كبير من الحواسيب ، لكن رغم هذه المميزات فان لها عيوب خصوصا في برمجتها فهي معقدة الربجمة و أي خطا بسيط خيتل النظام بالكامل إضافة اىل كون التعديل عليها يتطلب بناء نواة جديدة.
- نواة مصغرة Kernel Micro هي نواة مقسمة للملفات و من مزاياها انه ميكن التعديل على أي جزء دون إعادة بناء النواة و لكن هذه اخلاصية هي سيف ذو حدين الن هذه النواة تربط كل قسم بالاخر مما يشغل مساحة اكبر في املعالج.

و تعد نواة اللينكس Kernel Linux من اشهر النوى و اكثرها استقرارا باإلضافة اىل كونها مفتوحة املصدر و ميكنكم زيارة املوقع الرسمي له من خلال الرابط : www.kernel.org

 القشرية Shell هي برجمية تعمل بالطبقة العليا من النظام و هي الواجهة اليت تظهر اىل املستخدم و تربطه بالعتاد الصلب و متكنه من تطبيق أالوامر .

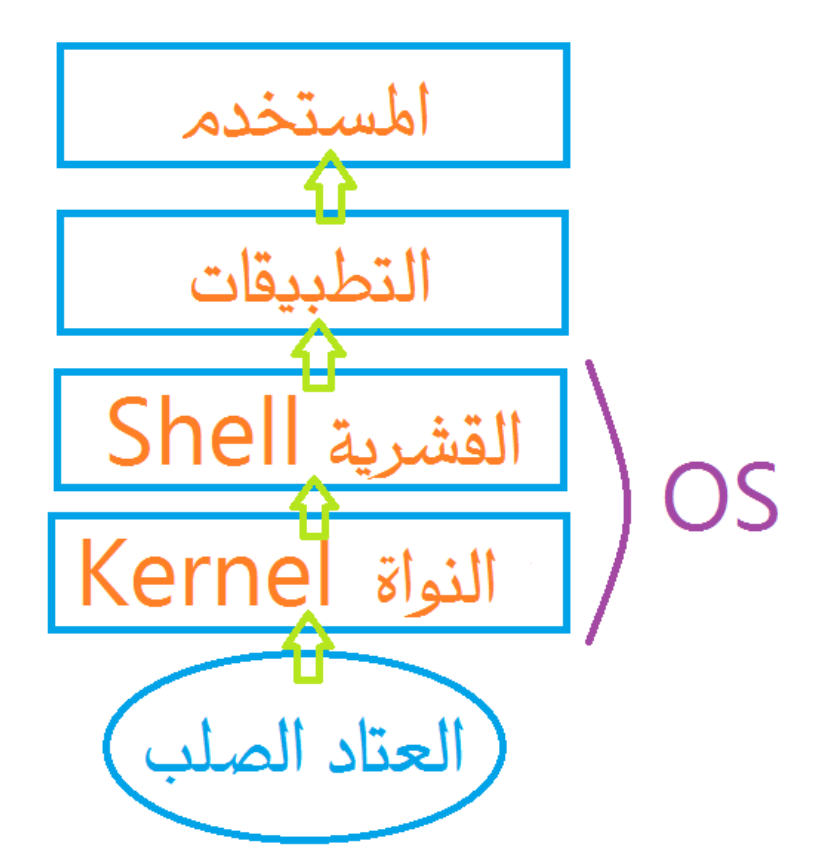

رسم مبسط لدور القشرية والنواة

■ ثم ملفات النظام System Files وهي امللفات التي يتم

تخزينها في القرص الصلب و تعتبر أساس نظم التشغيل . و قبل الشروع في بناء أي نظام علينا تحديد الفرق بين معمارتي bit32 و bit64 يتمثل أساسا على مستويني الربجمي و العتادي فبرمجيا يتمثل الفرق في سرعة النظام و كفاءته بالنسبة للمعالج فان كان ذا انوية واحدةCore Mono فانه سيقبل أنظمة ذات bit32 فقط و ان كان ذا انويتني او اربع او ست Quad or Core Dual 64bit و 32bit ذات األنظمة سيقبل فانه Core or Six Core باإلضافة اىل ان معاجلات bit32 ال تعرف الذاكرة RAM اذ كانت اكرب من gb4 بينما معاجلات bit64 فيمكنها تعرف ذاكرة و ان كانت اكرب من gb4 و نشري اال ان هذا النوع من املعاجلات ال تظهر كفاءته اال ان توفرت مواصفات عالية في الجماز ك 4gb في الذاكرة و بطاقة رسومية ذات جودة p720 و اكثر .

و بالنسبة للفرق من الناحية العتادية فيختلف من حيث عدد الانويات و الخطوط الالكترونية Bus التي تربط بين مختلف مكونات العتاد الصلب فمثلا معالجات 32bit لما خطوط الكترونية دقيقة تسمح مبرور bit 32 فقط و بالنسبة ملعاجلات bit64 هلا خطوط تسمح مبرور bit <sup>64</sup> مما يفسر سرعة هذه املعاجلات . و نشري اال ان bit هي اصغر وحدة ناقلة ملعلومة او معنى معني و تساوي ... 8bit يساوي <sup>A</sup>احلرف فمثال .8bit = 1 bytes نصائح عملية لبناء نظام تشغيل متكامل : رمبا بناء نظام تشغيل متكامل يظل حلم يراود جل مطوري الأنظمة في العالم ، و من خلال تجربتي الشخصية في بناء الأنظمة و تجربتي العملية مع شركة جارفيس الذي امثل بالمناسبة مطور النواة Kernel فيه ، فاني اقدم هذه النصائح لكل من يريد تصميم نظامه الخاص من الصفر أي برمجيا دون الاعتماد على أي مصدر :

- يلديد اهلدف من بناء النظام مثال وظيفته ، ماذا ميكنه ان يقدم أي فكرة عامة حوله .

- بناء تصميم على الورق و تقسيم العمل اىل اشطر كشطر بناء ملفات النظام ، شطر بناء الكرينل و شطر ادماج التطبيقات و الواجهة الرسومية .
- تحديد الأجهزة التي يخصص لما النظام من خلال تحديد أنوية المعالجات 32bit و 64bit.
	- قراءة االكواد الربجمية ملختلف األنظمة و حماولة فهم اليتها و ذلك بتصفح مواقع البرمجيات المفتوحة المصدر .
- الرتكيز على بناء نواة قوية و مستقرة للنظام و افضل لغة C يف برمجتها .
	- الرتكيز على جانب احلماية املعلوماتية و محاية بيانات النظام و كذا السهر على حماية المستخدم من المخاطر الالكترونية التي تحيط به.

و من هنا نخلص الى ان ما يضفى على النظام قيمة هي الفكرة التي جاء بها و نشير الى انه يمكن الاعتماد على نواة اللينكس التي تعتبر مفتوحة املصدر و افضل دائما النسخ املستقرة Stable النها تكون نادرة المشاكل(راجع فقرة الكيرنل الذي ذكرناها سالفا) ، و هناك موقع خيول لنا بناء توزيعتنا لينكس من الصفر و ذلك بتوفريه لنظام قابل للتطوير و يقوم املطور ببناء امللفات و ادماج الواجهات الرسومية مثال KDE و GNOME و كذا ترقية النواة ميكنك

مراجعته و تحميل الكود البرمجي و كتاب المستخدم و ذلك ملساعدتك على بناء نظامك و ذلك من خالل الرابط : [www.linuxfromscratch.org](http://www.linuxfromscratch.org/) و بالنسبة للمبتدئين الذين يريدون اكتشاف هذا المجال فانصحهم مبوقع[com.susestudio.www](http://www.susestudio.com/) فهو موقع مجيل خيول لك بناء توزيعتك على نظام Opensuse الذي يندرج ضمن أنظمة اللينكس ، و التعديل عليها كما شئت هذا املوقع ميكنه من ادماج ادواتك المفضلة و واجمتك الرسومية المفضلة إضافة الى اختيار الانوية التي تريد ان تشتغل عليها توزيعتك و ذلك يف اقل من 03 دقيقة . و من هنا يمكننا تحديد الفرق بين نظام تشغيل و توزيعة ، فنظام التشغيل يكون فيه املربمج هو املطور أي تتم برجمة النواة و بناء ملفات النظام دون االعتماد على اية شفرة مصدرية مثال اللينكس ، اليونيكس ، املاك ، الويندوز ... اما التوزيعة فتقوم على تطوير نظام تشغيل او االعتماد على شفرة مصدرية و غالبا ما تكون مفتوحة املصدر كشيفرة اللينكس و منها انبثقت توزيعات مثل :

Ubuntu , Debian , Opensuse …

**الباب الثالث : محاية أنظمة التشغيل** 

يبقى جانب الحماية املعلوماتية من اهم الجوانب التي يجب التركيز عليها و التي لا يكترث لها المستخدم العربي على العموم مع ان العالم العربي يزخر بطاقات و مواهب شابة قدمت الشيء الكثير في هذا المجال و لعل افضل وسيلة للحماية من المخاطر الأمنية هي فهمها و معرفتها ثم تعلم بعض التقنيات لتجنبها . فلتحليل نظام او اختبار مدى حمايته نرتكز على معايير او مقاييس تسمى Measures Protection و هي كاالتي :

- Protection Mode Dual و يتم ذلك بالتفريق بني عمليات النظام و عمليات املستخدم عرب إضافة Bit Mode

و التي فإذا كانت الخانة 0 فانها للنظام و ان كانت 1 فانها للمستخدم و هذه هي لغة الحاسوب او لغة الالة لذا فبرامج النظام تسمى Mode Monitor و برامج املستخدم User . Mode

- Protection O/I و توجد دائما يف Mode Monitor الن المستخدم لا يمكنه تحديد احداثيات حفظ البرنامج او العملية داخل الذاكرة و تتم يف عمليات االدخال و اإلخراج و تشمل مجيع اوامرها.

- Memory Protection أي حماية الذاكرة و منع برامج المستخدم للولوج اليها و تعتبر المسؤولة عن تحديد المساحة في الذاكرة و يسمح لربامج النظام الولوج فقط.
	- Protection CPU أي محاية وحدة املعاجلة املركزية و تتم عرب ما يسمى Timer و ذلك للفصل بني العمليات املرغوب فيها و الغري املرغوب فيها و ذلك بتحديد زمن حمدد لكل عملية . فمن املخاطر الأمنية التي تواجه الأنظمة نجد مشاكل املنتج و املستهلك Buffer فيمككنا احلديث عن هذه املشاكل عندما يتم انتاج كمية من المعلومات و لا يمكن استملاكها و يتم تخزينها في

Buffer يتم امتالؤه و ميكننا الفصل بني نوعني :

- Buffer Unbound أي Buffer غري حمدود و هذا هو االخطر النه يعرض النظام للتوقف الكامل .

- Buffer Bound أي Buffer حمدود و يتوقف بامتالء Buffer . و نشير الى انه يجب التمييز بين ثغرات Buffer Overflows التي تصيب التطبيقات و الربامج و بني مشاكل Buffer اليت تصيب أنظمة التشغيل فهي متشابهة من حيث المبدأ و مختلفة من حيث االستغالل و التطبيق .

و جند ان الربجميات اخلبيثة( الفريوسات Virus، الديدان Worms، احصنة طروادة Trojans ، Backdoors ... ) تعد من اكرب املخاطر اليت تهدد سالمة و خصوصية املستخدم على حد سواء لذا يجب علينا الفصل بين مختلف هذه المخاطر الأمنية و تسمية الأمور بمسمياتها :

- الفريوسات Virus هي برجميات صغرية هلا خاصية ''التكاثر'' ليس مبعناها البيولوجي و امنا النها تنسخ نفسها بنفسها دون اذن من المستخدم و تقوم بالانتقال عبر وحدات التخزين الخارجية ، و لا تقتصر خطورتها عند هذا الحد و انما بإمكانها حذف الملفات الأساسية للنظام .
- الديدان Worms هي برجميات خبيثة صغرية تتميز بسرعة الانتشار دون الحاجة الى وسيط مادي فتستغل ثغرات الأنظمة و تنتقل عبر الشبكات و ذلك لحصد عدد كبير من الضحايا ...
	- احصنة طروادة Trojansمتت تسميتها وفق األسطورة اليونانية و هي عبارة عن برجميات بسيطة متنكرة تأخذ صالحيات املستخدم من الضغط عليها و يعمد املخرتق اىل استعمال الهندسة الاجتماعية لاقناع المستخدم بالضغط على البرمجية .

- Backdoors هو برجمية تعمل كخلفية و تقوم بفتح بورت للتحكم في جهاز املستخدم او للتجسس عليه و نقل معلوماته الشخصية من دون علمه و هذا الأسلوب هو الذي تعتمده الشركات و احلكومات للتجسس على عمالئها و مواطنيها و من انواعه SSH و RAT .

و نذكر ان هناك اخطار امنية أخرى كتجاوز كلمة املرور للنظام و اليت يعاني منها نظام 7 Windows بكثرة إضافة اىل نظامي Android و ios و ان من اكثر الأنظمة المعرضة لهذه المخاطر هي أنظمة الويندوز .

- و لحماية النظام من هذه الاخطار يتم اعتماد اليات منها :
- جدران النار Firewalls و هي خط الدفاع األول اليت متر منه البيانات اليت تدخل للنظام او خترج منه و يفرز بني البيانات المسموح لما بالدخول او الخروج و ذلك بمراقبة اتصالات النظام يف الشبكات الداخلية و اخلارجية.
- تامني املنافذ الشبكية Ports of Protection : و ذلك مبراقبة المنافذ المفتوحة في نظامك و قفل المنافذ التي تعرف بانها منافذ تستعمل لالخرتاقات و تكون خاصة بالربجميات اخلبيثة و تستعملها الرسال بيانات املستخدم و تداوهلا .

الباب الرابع : مشاريع أنظمة تشغيل عربية مفتوحة املصدر

- نظام Azul/ ⴰⵣⵓⵍ/ ازول : و هذه الكلمة تعين االمازغية السلام و التي تعتبر لغتنا الام و الذي نتشارك فيها انا و الأخ محزة بوالرحيم املطور هلذه التوزيعة و عرض علي شخصيا

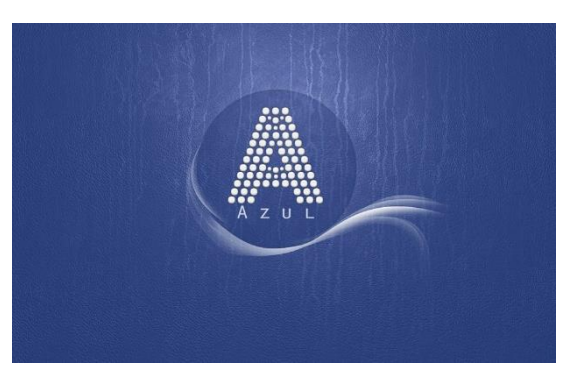

العمل معه و قبلت لانه جاء في مرحلة طورت فيه نظامي اخلاص و فترة عملي مع شركة جارفيس و اردنا مشاركة اخلربات و ذلك

الدماج الذكاء الصناعي فيه النتاج نظام امازيغي عربي متكامل و مفتوح املصدر و نعمل االن على دمج اللغة العربية و االمازغية و ذلك ليكون اول نظام عربي امازيغي يقوم على الذكاء الصناعي و يمكنكم زيارة الموقع الرسمي عبر الرابط .

[www.azulos.org](http://www.azulos.org/)

- نظام اعجوبة Ojuba : توزيعة مبنية على فيدورا و تعتمد افتراضيا الواجهة المكتبية Gnome و تدعم معمارتي 32bit و bit64 . و ملعلومات اكثر حول ojuba.org E ىچوبە هذه التوزيعة يرجى زيارة الموقع الرسمي عبر الرابط . [www.ojuba.org](http://www.ojuba.org/)

- نظام هالل Helal : توزيعة عربية مبنية على Ubuntu و تتميز بتغطيتها الغلب احتياجات املستخدم و تسعى لتوفير نظام عربي يدعم العربية افتراضيا و تتميز بالسرعة و الكفاءة و يمكنكم زيارة موقع التوزيعة الرسمي للمزيد من المعلوماتعبر الرابط : www.helallinux.com و ال يسعنا اال دعم املشاريع العربية و تشجيع مطوريها و ذلك للنهوض بالمستوى العربي و اعلاء مكانه في العالم الافتراضي.